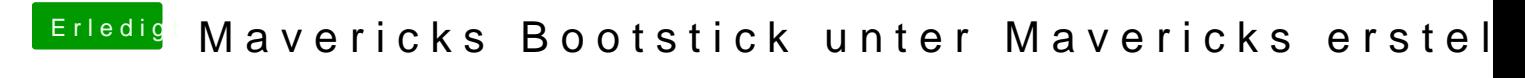

Beitrag von Blackout4 vom 18. Januar 2014, 12:51

dann klick doch einfach auf weiter? sollte dann eigentlich mavericks laden